## 6.1800 Spring 2024 Lecture #4: Bounded Buffers + Locks getting many programs to communicate at once

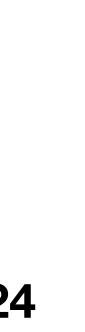

## 6.1800 in the news

why does emergency.mit.**net** exist when we have emergency.mit.edu?

"MIT owns the domain mit.net and is running the emergency notification service on http://emergency.mit.net/. It is replicated and will normally go to the same place as http://emergency.mit.edu/. Having it routed through a .net domain gives MIT additional recovery options in case something happens to the campus network or the registrar for .edu domains."

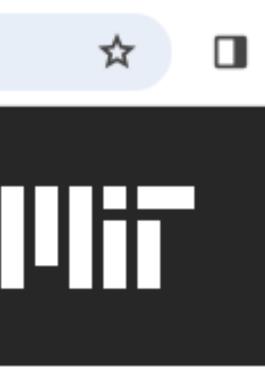

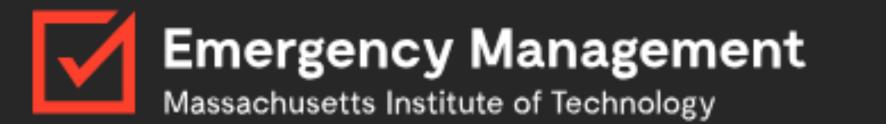

## Active Message

MIT Closed Tuesday February 13 Feb. 12, 2024, 8:01 p.m.

Due to the expected winter storm, MIT will be closed for all non-essential employees on Tuesday, February 13, from 7 a.m. to 11 p.m.

Employees who are able to work remotely, including those on a hybrid schedule, are generally expected to work their regularly scheduled hours. More detail can be found at <u>Employment Policy Manual Section</u> 5.6.7.

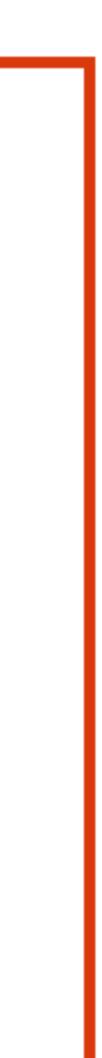

operating systems enforce modularity on a single machine using virtualization in order to enforce modularity + have an effective operating system, a few things need to happen

- 1. programs shouldn't be able to refer to (and corrupt) each others' **memory**
- 2. programs should be able to **communicate** with each other
- 3. programs should be able to share a **CPU** without one program halting the progress of the others

### today's goal: implement bounded buffers so that programs can communicate

virtual memory ----**bounded buffers** (virtualize communication links) assume one program per CPU (for today)

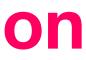

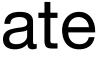

#### **bounded buffer:** a buffer that stores (up to) N messages. programs can **send** and **receive** messages via this buffer

// send a message by placing it in bb
send(bb, message):
 while True:
 if bb.in - bb.out < N:
 bb.buf[bb.in mod N] <- message
 bb.in <- bb.in + 1
 return</pre>

variables in use bb = the bounded buffer message = the message we're trying to send/receive bb.in = total number of messages sent via this buffer bb.out = total number of messages received via this buffer bb.buf = the actual buffer for storing messages N = total number of messages bb.buf can hold (assume N is large) // receive a message from bb
receive(bb):
while True:
 if bb.out < bb.in:
 message <- bb.buf[bb.out mod N]
 bb.out <- bb.out + 1
 return message</pre>

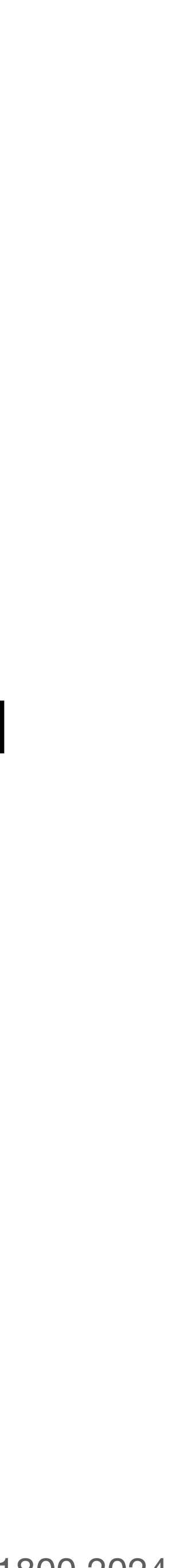

#### **bounded buffer:** a buffer that stores (up to) N messages. programs can **send** and **receive** messages via this buffer

// send a message by placing it in bb
send(bb, message):
 while True:
 if bb.in - bb.out < N:
 bb.in <- bb.in + 1
 bb.buf[bb.in-1 mod N] <- message
 return</pre>

this code is **incorrect** if we swap these two lines!

variables in use bb = the bounded buffer message = the message we're trying to send/receive bb.in = total number of messages sent via this buffer bb.out = total number of messages received via this buffer bb.buf = the actual buffer for storing messages N = total number of messages bb.buf can hold (assume N is large) // receive a message from bb
receive(bb):
while True:
 if bb.out < bb.in:
 message <- bb.buf[bb.out mod N]
 bb.out <- bb.out + 1
 return message</pre>

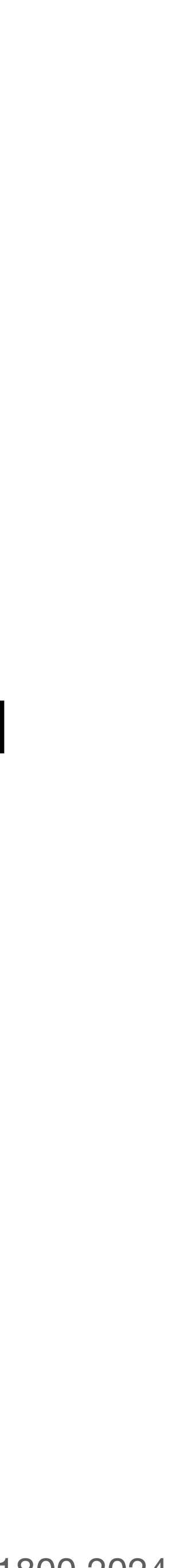

### what happens when multiple programs try to send?

6:

broccoli is trying to send message m<sub>1</sub>

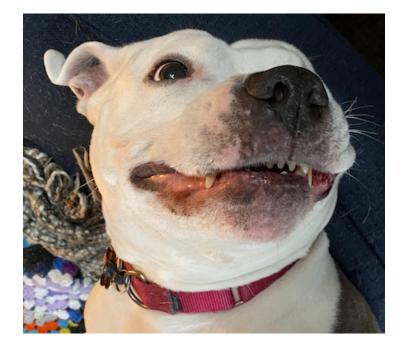

- 1: send(bb, message):
- 2: while True:
- 3: if **bb.**in **bb.**out < N:
- 4:
- 5: **bb**.in <- **bb**.in + 1
  - return

- **bb.**in = 0
- **bb**.out = 0

variables in use **bb** = the bounded buffer message = the message we're trying to send/receive **bb.in** = total number of messages sent via this buffer **bb.out** = total number of messages received via this buffer **bb.buf** = the actual buffer for storing messages N = total number of messages bb.buf can hold (assume N is large)

// send a message by placing it in bb

bb.buf[bb.in mod N] <- message</pre>

#### junebug is trying to send message m<sub>2</sub>

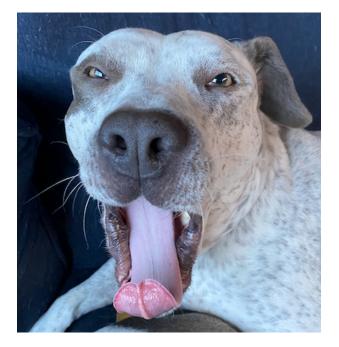

### **bb.**buf = [ | | | | ]

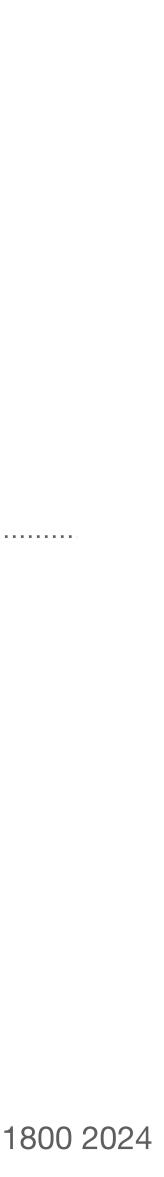

### what happens when multiple programs try to send?

broccoli is trying to send message m<sub>1</sub>

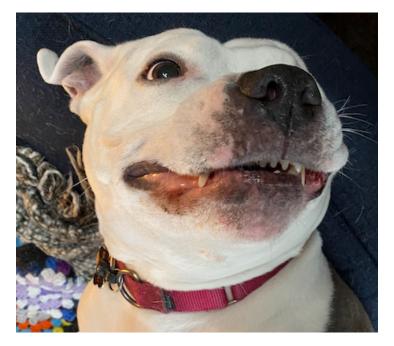

complete

- 1: send(bb, message):
- 2: while True:
- 3: if **bb.**in **bb.**out < N:
- 4:
- 5: **bb**.in <- **bb**.in + 1
- 6: return

- **bb.in** = 2
- **bb**.out = 0

variables in use **bb** = the bounded buffer message = the message we're trying to send/receive **bb.in** = total number of messages sent via this buffer **bb.out** = total number of messages received via this buffer **bb.buf** = the actual buffer for storing messages N = total number of messages bb.buf can hold (assume N is large)

// send a message by placing it in bb

bb.buf[bb.in mod N] <- message</pre>

#### junebug is trying to send message m<sub>2</sub>

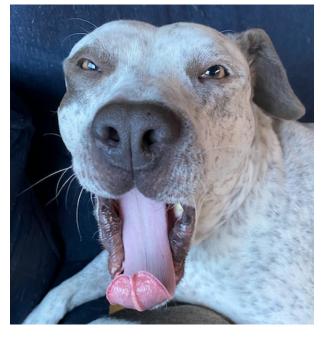

#### complete

**bb.**buf =  $[m_1 | m_2 | | | ]$ 

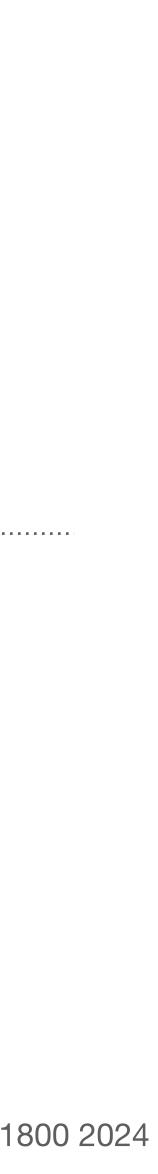

### what happens when multiple programs try to send?

broccoli is trying to send message m<sub>1</sub>

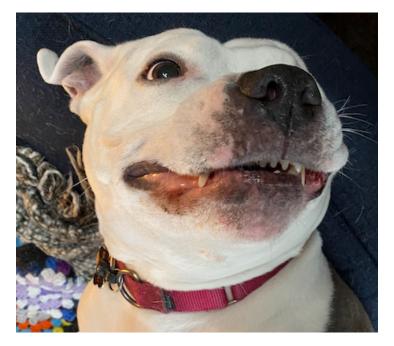

complete

- 1: send(bb, message):
- 2: while True:
- 3: if bb.in - bb.out < N:
- 4:
- 5: **bb**.in <- **bb**.in + 1
- 6: return

- **bb.in** = 2
- **bb**.out = 0

variables in use **bb** = the bounded buffer message = the message we're trying to send/receive **bb.in** = total number of messages sent via this buffer **bb.out** = total number of messages received via this buffer **bb.buf** = the actual buffer for storing messages N = total number of messages bb.buf can hold (assume N is large)

// send a message by placing it in bb

bb.buf[bb.in mod N] <- message</pre>

#### junebug is trying to send message m<sub>2</sub>

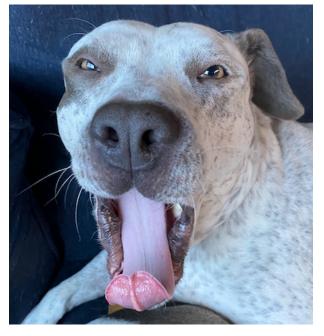

#### complete

**bb.**buf =  $[m_2 | | | | ]$ 

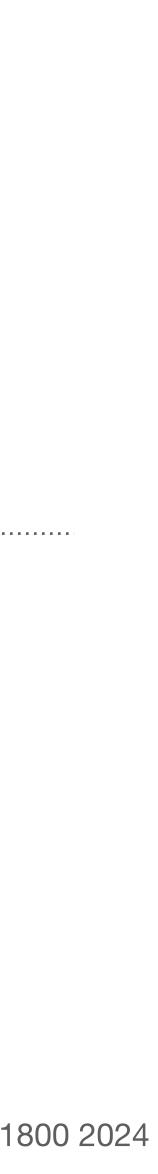

# this implementation of send and receive only works with a single sender and receiver; it can introduce race conditions with multiple senders

```
// send a message by placing it in bb
send(bb, message):
  while True:
    if bb.in - bb.out < N:
        bb.buf[bb.in mod N] <- message
        bb.in <- bb.in + 1
        return</pre>
```

variables in use bb = the bounded buffer message = the message we're trying to send/receive bb.in = total number of messages sent via this buffer bb.out = total number of messages received via this buffer bb.buf = the actual buffer for storing messages N = total number of messages bb.buf can hold (assume N is large) // receive a message from bb
receive(bb):
while True:
 if bb.out < bb.in:
 message <- bb.buf[bb.out mod N]
 bb.out <- bb.out + 1
 return message</pre>

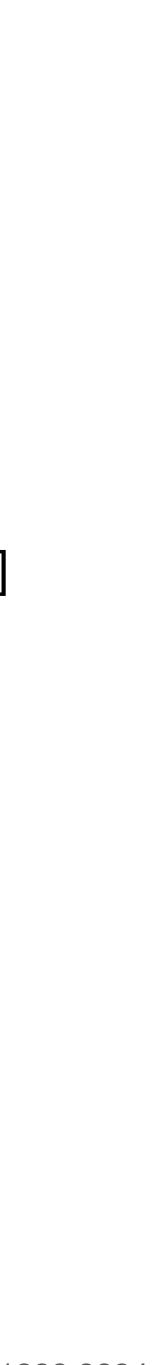

```
// send a message by placing it in bb
send(bb, message):
 while True:
    if bb.in - bb.out < N:
       bb.buf[bb.in mod N] <- message
       bb.in < bb.in + 1
       return
```

variables in use **bb** = the bounded buffer message = the message we're trying to send/receive **bb.in** = total number of messages sent via this buffer **bb.out** = total number of messages received via this buffer **bb.buf** = the actual buffer for storing messages N = total number of messages bb.buf can hold (assume N is large)

our earlier problem stemmed from the fact that a program could be interrupted after adding message to bb.buf, but before incrementing **bb**.in

(*in fact,* a program could be interrupted *while* incrementing **bb**.in; remember that **bb**.in <**bb.in** + 1 is multiple lines in assembly)

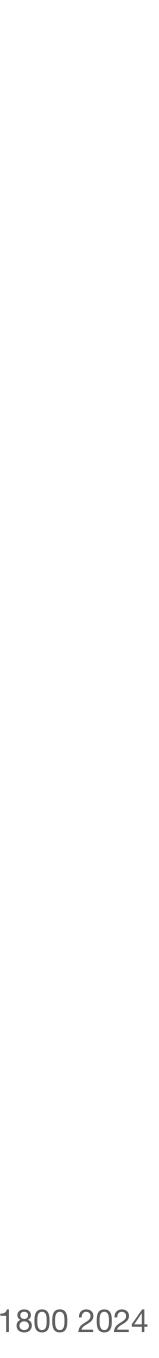

```
// send a message by placing it in bb
1: send(bb, message):
     while True:
2:
       if bb.in - bb.out < N:
3:
          acquire(bb.lock)
4:
          bb.buf[bb.in mod N] <- message</pre>
5:
          bb.in <- bb.in + 1
6:
          release(bb.lock)
7:
8:
           return
```

```
variables in use
bb = the bounded buffer
message = the message we're trying to send/receive
bb.in = total number of messages sent via this buffer
bb.out = total number of messages received via this buffer
bb.buf = the actual buffer for storing messages
N = total number of messages bb.buf can hold (assume N is large)
bb.lock = lock intended to protect the bounded buffer
```

our earlier problem stemmed from the fact that a program could be interrupted after adding message to bb.buf, but before incrementing **bb**.in

now, only one program can be "in" this section of the code at a time

> question: suppose the buffer has room for exactly one more message. program A and program B each call send. what might happen?

```
// send a message by placing it in bb
1: send(bb, message):
     while True:
2:
       if bb.in - bb.out < N:
3:
          acquire(bb.lock)
4:
          bb.buf[bb.in mod N] <- message</pre>
5:
          bb.in < bb.in + 1
6:
          release(bb.lock)
7:
8:
          return
```

```
variables in use
bb = the bounded buffer
message = the message we're trying to send/receive
bb.in = total number of messages sent via this buffer
bb.out = total number of messages received via this buffer
bb.buf = the actual buffer for storing messages
N = total number of messages bb.buf can hold (assume N is large)
bb.lock = lock intended to protect the bounded buffer
```

our earlier problem stemmed from the fact that a program could be interrupted after adding message to bb.buf, but before incrementing **bb**.in

now, only one program can be "in" this section of the code at a time

#### **problem:** second sender could end up writing to full buffer

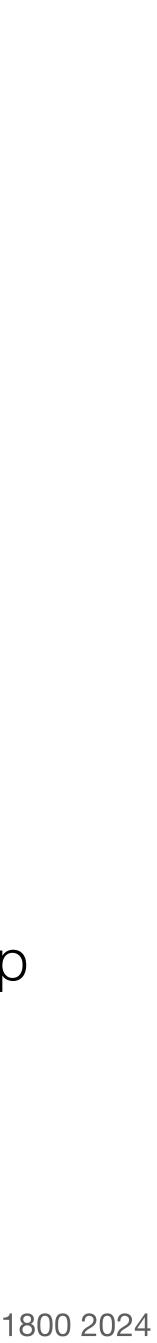

```
// send a message by placing it in bb
send(bb, message):
    acquire(bb.lock)
    while True:
    if bb.in - bb.out < N:
        bb.buf[bb.in mod N] <- message
        bb.in <- bb.in + 1
        release(bb.lock)
        return</pre>
```

variables in use bb = the bounded buffer message = the message we're trying to send/receive bb.in = total number of messages sent via this buffer bb.out = total number of messages received via this buffer bb.buf = the actual buffer for storing messages N = total number of messages bb.buf can hold (assume N is large) bb.lock = lock intended to protect the bounded buffer // receive a message from bb
receive(bb):
 acquire(bb.lock)
 while True:
 if bb.out < bb.in:
 message <- bb.buf[bb.out mod N]
 bb.out <- bb.out + 1
 release(bb.lock)
 return message</pre>

**question:** suppose the buffer is full. program A calls send, and program B calls receive. what might happen?

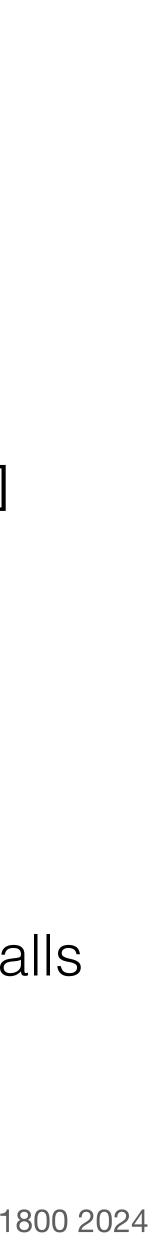

```
// send a message by placing it in bb
send(bb, message):
    acquire(bb.lock)
    while True:
    if bb.in - bb.out < N:
        bb.buf[bb.in mod N] <- message
        bb.in <- bb.in + 1
        release(bb.lock)
        return</pre>
```

variables in use bb = the bounded buffer message = the message we're trying to send/receive bb.in = total number of messages sent via this buffer bb.out = total number of messages received via this buffer bb.buf = the actual buffer for storing messages N = total number of messages bb.buf can hold (assume N is large) bb.lock = lock intended to protect the bounded buffer // receive a message from bb
receive(bb):
 acquire(bb.lock)
 while True:
 if bb.out < bb.in:
 message <- bb.buf[bb.out mod N]
 bb.out <- bb.out + 1
 release(bb.lock)
 return message</pre>

#### problem: deadlock\* if buffer is full

\*in 6.1800, we'll use "deadlock" to mean "two programs are waiting on each other, and neither can make progress until the other one does"

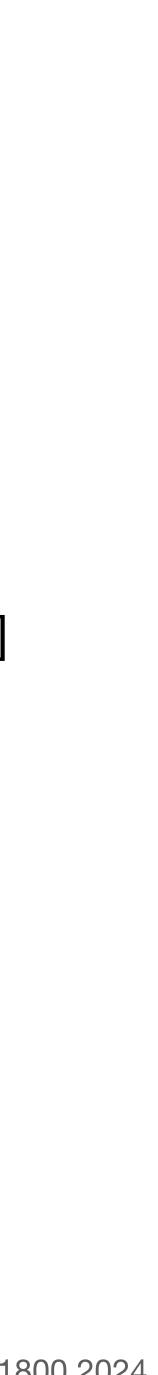

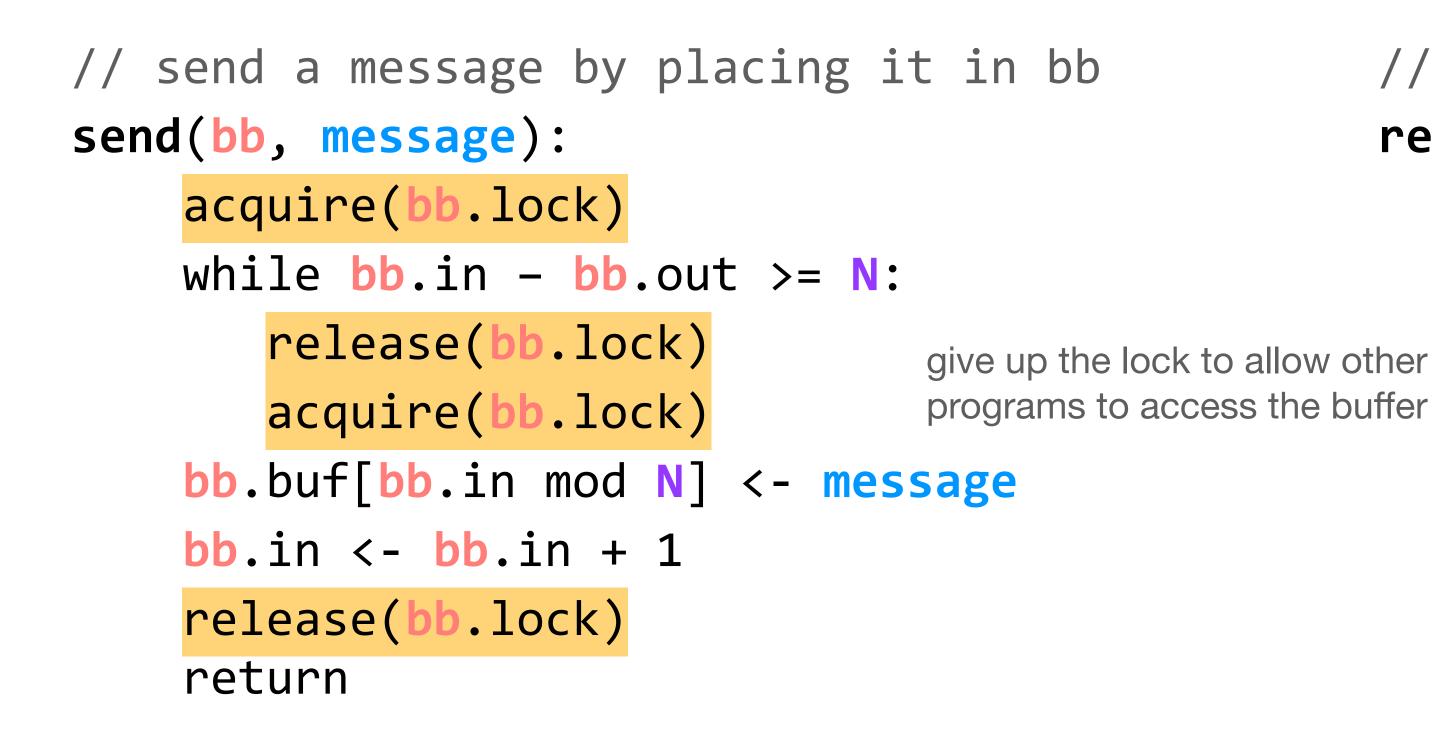

#### variables in use **bb** = the bounded buffer message = the message we're trying to send/receive **bb.in** = total number of messages sent via this buffer **bb.out** = total number of messages received via this buffer **bb.buf** = the actual buffer for storing messages N = total number of messages bb.buf can hold (assume N is large) **bb.lock** = lock intended to protect the bounded buffer

// receive a message from bb receive(bb): acquire(bb.lock) while **bb**.out >= **bb**.in: release(bb.lock) acquire(bb.lock) message <- bb.buf[bb.out mod N]</pre> **bb.out** < **- bb.out** + 1 release(bb.lock) return message

#### if you are unsatisfied by the performance of this code, that's okay; we're going to revisit it

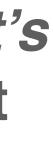

#### **locks** create **atomic actions**. deciding what actions should be atomic, while balancing **performance**, is a challenge

// move a file from one directory to another move(dir1, dir2, filename): acquire(fs\_lock) unlink(dir1, filename) link(dir2, filename) release(fs\_lock)

problem: poor performance

variables in use dir1 = the directory to move the file from dir2 = the directory to move the file to filename = the absolute path of the file **fs\_lock** = a global lock held whenever a program interacts with the filesystem

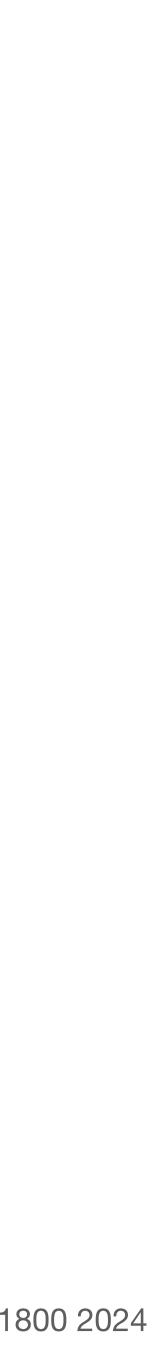

#### **locks** create **atomic actions**. deciding what actions should be atomic, while balancing **performance**, is a challenge

// move a file from one directory to another move(dir1, dir2, filename): acquire(dir1.lock) unlink(dir1, filename) release(dir1.lock) acquire(dir2.lock) link(dir2, filename) release(dir2.lock)

variables in use dir1 = the directory to move the file from dir2 = the directory to move the file to filename = the absolute path of the file dir1.lock, dir2.lock = directory-specific locks

**problem:** exposes inconsistent state

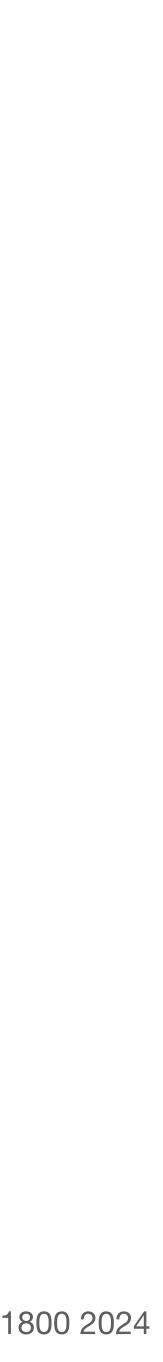

# **locks** create **atomic actions**. deciding what actions should be atomic, while balancing **performance**, is a challenge

// move a file from one directory to another
move(dir1, dir2, filename):
 acquire(dir1.lock)
 acquire(dir2.lock)
 unlink(dir1, filename)
 link(dir2, filename)
 release(dir1.lock)
 release(dir2.lock)

problem: deadlock

variables in use dir1 = the directory to move the file from dir2 = the directory to move the file to filename = the absolute path of the file dir1.lock, dir2.lock = directory-specific locks

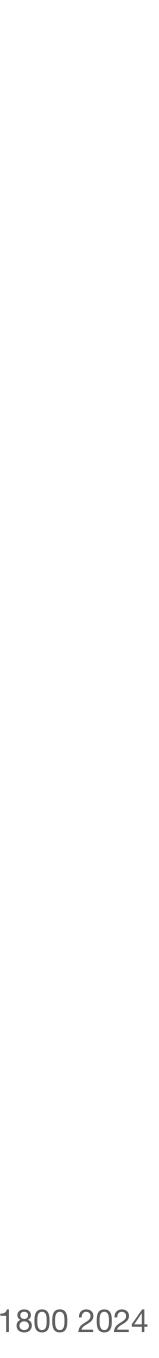

#### **locks** create **atomic actions**. deciding what actions should be atomic, while balancing **performance**, is a challenge

move(dir1, dir2, filename): if dir1.inum < dir2.inum: acquire(dir1.lock) acquire(dir2.lock) else: acquire(dir2.lock) acquire(dir1.lock) unlink(dir1, filename) link(dir2, filename) release(dir1.lock) release(dir2.lock)

```
variables in use
dir1 = the directory to move the file from
dir2 = the directory to move the file to
filename = the absolute path of the file
dir1.lock, dir2.lock = directory-specific locks
dir1.inum, dir2.inum = i-numbers for each directory
```

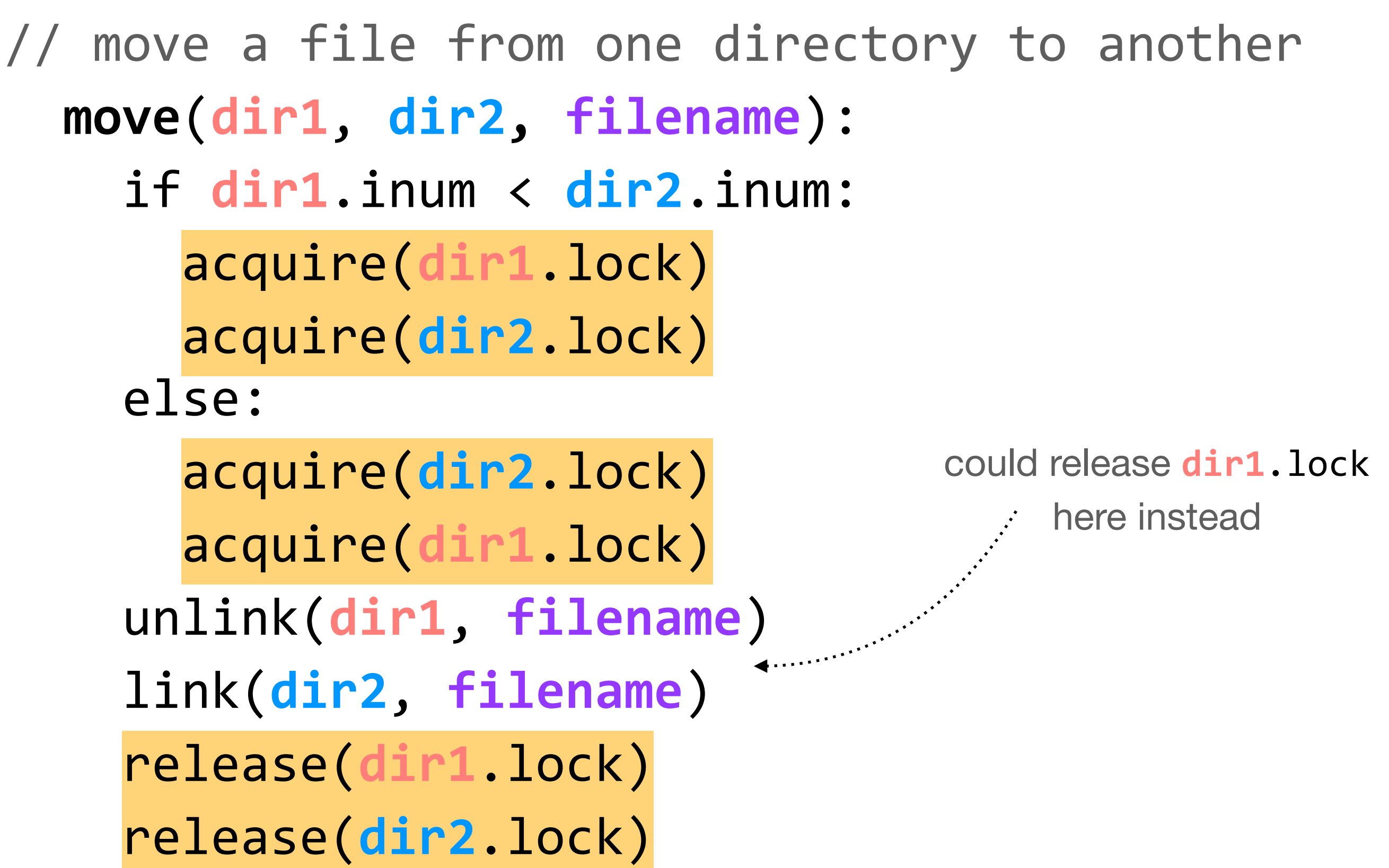

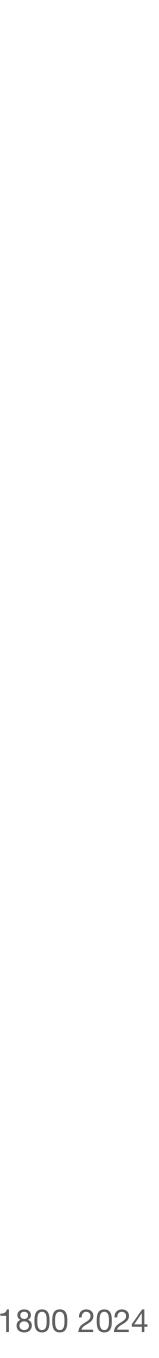

# to believe that all of this works, we should understand the implementations of **acquire** and **release**

we can treat a lock as a flag that is true (1) when the lock is held and false (0) otherwise

another program holds lock; it can't be acquired acquire(lock):
 while lock != 0:
 do nothing
 lock = 1

**problem:** race condition (need locks to implement locks!)

variables in use
lock = the lock being acquired/released

release(lock):
 lock = 0

lock is released; no
program holds it

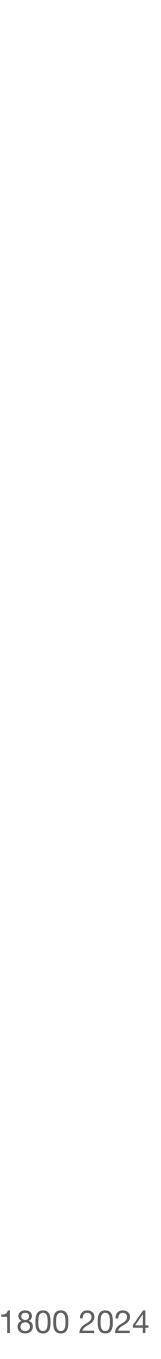

# to believe that all of this works, we should understand the implementations of **acquire** and **release**

we can treat a lock as a flag that is true (1) when the lock is held and false (0) otherwise

XCHG atomically swaps the value of **r** and **lock**; it cannot be interrupted in the middle of this action acquire(lock):
 do:
 r <- 1
 XCHG r, lock
 while r == 1</pre>

implementing locks requires hardware support — namely an atomic exchange operation. much like how the MMU needs the physical address of page tables, and DNS clients need to know the IP address of a root server

variables in use
lock = the lock being acquired/released

release(lock):
 lock = 0

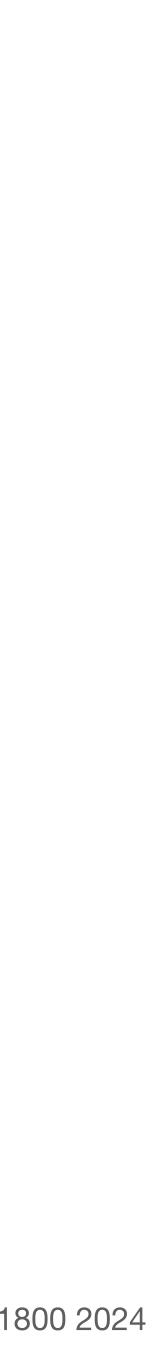

// send a message by placing it in bb
send(bb, message):
 acquire(bb.lock)
 while bb.in - bb.out >= N:
 release(bb.lock)
 acquire(bb.lock)
 bb.buf[bb.in mod N] <- message
 bb.in <- bb.in + 1
 release(bb.lock)
 return</pre>

lingering **performance issue**: this is a *lot* of releasing and acquiring, especially if the buffer remains full (or empty) for some time. we will address this in the next lecture

there is also something unsatisfying about locks, in that we often need a global understanding of how they're used; we'll come back to that later in 6.1800

// receive a message from bb
receive(bb):
 acquire(bb.lock)
 while bb.out >= bb.in:
 release(bb.lock)
 acquire(bb.lock)
 message <- bb.buf[bb.out mod N]
 bb.out <- bb.out + 1
 release(bb.lock)
 return message</pre>

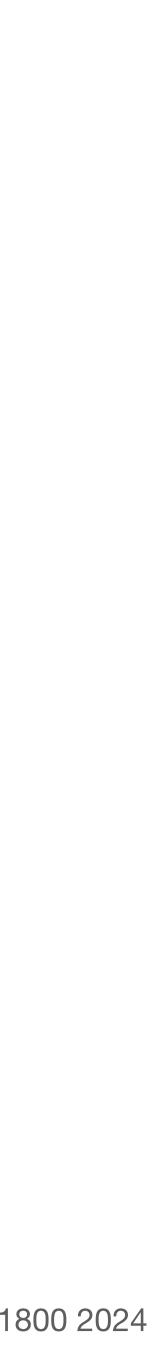

...Since these filesystems may contain millions or hundreds of millions of files, most of which are inspected exactly once and found not to have changed, it generates a lot of "garbage" in kernel memory which must eventually be reclaimed. The kernel only actively collects this garbage, which it does by means of a pseudo-LRU queue, when it runs into a configured limit. There is a broadscope mutex which protects this queue, and one of the issues is that it is held too long while the garbage-collector is running, which causes any process on the system that needs to open a file -- including the NFS server process -- to block.

- email from Garrett Wollman in CSAIL last fall

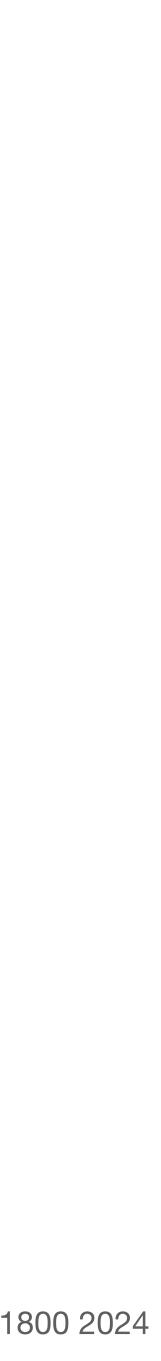

## operating systems enforce modularity on a single machine

in order to enforce modularity + have an effective operating system, a few things need to happen

•••••

- 1. programs shouldn't be able to refer to (and corrupt) each others' **memory**
- 2. programs should be able to **communicate** with each other
- 3. programs should be able to share a **CPU** without one program halting the progress of the others

virtualize **memory** 

**bounded buffers** 

(virtualize communication links)

assume one program per CPU (for today)

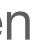

**bounded buffers** allow programs to communicate, completing the second step of enforcing modularity on a single machine. dealing with **concurrency** opens up a number of new challenges

locks allow us to implement atomic actions. determining the correct locking discipline can be tough thanks to race conditions, deadlock, and performance issues

notice that we have **choices** about how apply locks (e.g., fine-grained, coarsegrained). those choices **impact** the performance and simplicity of our systems, which in turn impacts users, developers, and beyond

(and right now, performance and simplicity) appear to be at odds)

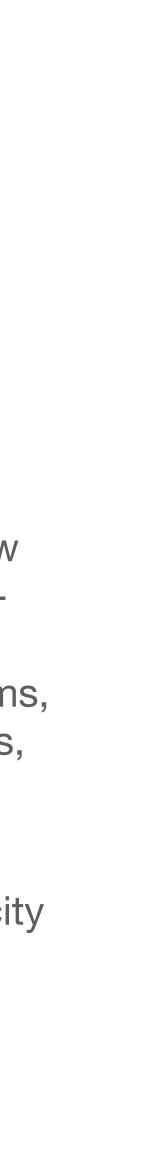